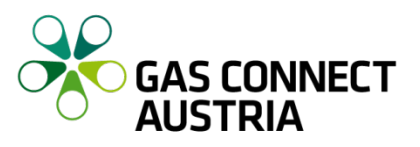

## **Anhang 6 – Formular Berechtigter Benutzer**

OCB® - Referenz des Formulars: [*REFERENZ*]

OCB® - Referenz des Kapazitätsrahmenvertrages: *[REFERENZ]*

[*FIRMA*] [*STRASSE*] [*NUMMER*] [*PLZ*] [*ORT*] [*LAND*] *("Netzbenutzer")*

bestätigt, dass

[*ANREDE*] [*VORNAME*] [*NACHNAME*] [*EMAIL*] *("Berechtigter Benutzer")*

bis auf schriftlichen Widerruf berechtigt ist, im Namen und auf Rechnung von [*FIRMA*] an Auktionen von Gas Connect Austria GmbH teilzunehmen.

Ein Widerruf der Berechtigung des Berechtigten Benutzers ist umgehend vom Netzbenutzer schriftlich per Post und vorab per Email als PDF-Scan an Gas Connect Austria GmbH an folgende Adresse mitzuteilen:

[sales.transmission@gasconnect.at](mailto:sales.transmission@gasconnect.at)

Gas Connect Austria GmbH Abteilung Sales Transmission Floridsdorfer Hauptstraße 1 1210 Wien

Ein schriftlich mitgeteilter Widerruf wird ab Eingangsdatum zum Ende des laufenden Gastages wirksam.

[*ORT*], am [*DATUM*]

[*FIRMA*]